#### **Programmeermethoden NA**

## **Week 7: OOP & Modules**

Kristian Rietveld http://liacs.leidenuniv.nl/~rietveldkfd/courses/prna/

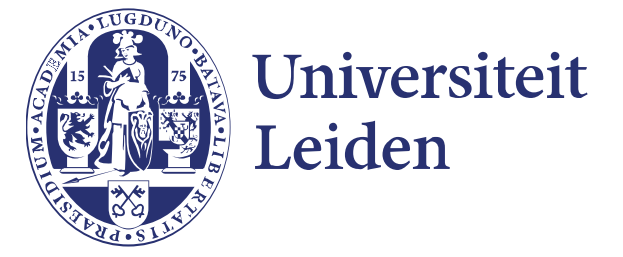

## **Tweede programmeeropdracht**

Uiteraard verwachten we weer een LaTeX verslag.

- ➢ Zorg je dat kunt printen!
- ➢ Uitgebreider dan vorige keer!
	- Uitleg programma.
	- Definitie en uitleg Lychrel-getal.
	- Tijdsverantwoording met behulp van een tabel.
- ➢ Zie ook het zevende werkcollege op website.

#### **OOP**

```
invoer = open("bestand.txt", "r")
...
letter = invoer.read(1)
...
invoer.close()
lijst = list()lijst.append(143)
lijst.append(542)
```
In dit programma maken we een object invoer van type file. We lezen uit het geopende bestand door de *methode* read te gebruiken. Tevens maken we een object lijst van type list waar we met behulp van de methode append elementen aan toevoegen.

#### **OOP**

In Python is het mogelijk om **object georiënteerd** (OO) te programmeren. OOP: Object Oriented Programming.

Het idee is om programma's op te bouwen in de vorm van objecten die data opslaan en die kunnen worden gemanipuleerd.

In feite komt dit neer op het volgende:

- ➢ We willen zelf object-typen ontwerpen.
- ➢ In een object kunnen we data opslaan.
- ➢ Via methoden op een object kunnen we het object manipuleren.

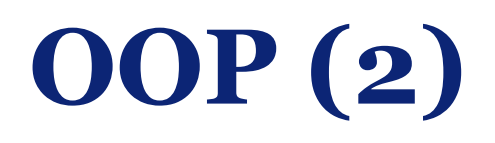

Binnen een OO-programma hebben we:

- ➢ **objecten** (*trein*, *bus*, *donald*),
- ➢ van verschillende **klassen** (of ook wel **typen** genoemd) (*Voertuig*, *Eend*),
- ➢ en klassen (typen) hebben hun eigen **methoden** (*deurenSluiten*, *stoppen*, *kwaken*).

We hebben (stiekem) al gebruik gemaakt van objecten in Python: file en list objecten. Deze objecten hebben ook methoden: read(), close(), append(), pop(), enz.

## **Zelf klassen schrijven**

```
class Wagon(object):
     def __init__(self, hoogte, breedte, lengte):
         self.hoogte = hoogte
         self.breedte = breedte
         self.lengte = lengte
```

```
 def inhoud(self):
     return self.hoogte * self.breedte * self.lengte
```

```
geel = Wagon(3.5, 4.0, 20.5)
print "Inhoud", geel.inhoud()
```

```
Hier is geel een object van type (= klasse) Wagon.
```
#### **Zelf klassen schrijven (2)**

Wanneer een object wordt aangemaakt (gealloceerd of geinstantieerd), dan willen dit object graag initialiseren. De methode \_\_init\_\_ is een methode die automatisch wordt aangeroepen bij het instantieren van een nieuw object van een bepaalde klasse.

Het opslaan van data in objecten gaat middels *attributen*. In het voorbeeld zien we dat in de methode init de attributen hoogte, breedte, lengte worden toegevoegd aan het object self. Later mogen nog meer attributen worden toegevoegd.

inhoud is een member-functie gedefinieerd binnen de klasse Wagon. Deze methode kan worden aangeroepen op alle objecten van type Wagon. Binnen member-functies is het eerste argument altijd self, welke een instantie van de klasse bevat. Met behulp van self kunnen de attributen van deze instantie worden uitgelezen. Let op de punt-notatie!

#### **Zelf klassen schrijven (3)**

Methoden in een klasse hebben altijd self als eerste argument.

```
class Wagon(object):
     def zetLengte(self, lengte):
```
...

Bij het aanroepen van een methode wordt het object voor de punt doorgegeven als de parameter self in de methode.

```
geel.zetLengte(40.5)
```
In de aanroep wijst self naar geel, en lengte krijgt de waarde 40.5.

## **Zelf klassen schrijven (4)**

We kunnen nog een klasse maken. Namen van methoden mogen worden hergebruikt, gezien dit een methode in een andere klasse betreft.

```
class Tanker(object):
     def __init__(self, straal, lengte):
         self.straal = straal
         self.lengte = lengte
     def inhoud(self):
         return math.pi * self.straal * self.straal * self.lengte
t = Tanker(10.0, 30.0)
# Roept aan: inhoud in Tanker, want t is een tanker.
print t.inhoud()
```
#### **Readers en writers**

Hoewel buitenstaanders de attributen van een klasse direct mogen uitlezen, gaat het vaak met speciaal geschreven methoden: *reader* (getter, accessor) en *writer* (setter, mutator).

```
class Tanker(object):
     # ... wat we al hadden ...
```
 **def geefStraal**(self): **return** self.straal

```
shell = Tanker(10.0, 30.0)
print shell.geefStraal()
```
En analoog voor writers. We noemen dit ook wel "Encapsulation".

#### **Readers en writers (2)**

Nog een uitbreiding voor Tanker:

 **def geefDiameter**(self): **return 2.0** \* self.straal

 **def maaklang**(self, t): self.lengte = t

Universiteit Leiden. Bij ons leer je de wereld kennen <sup>11</sup>

## **Overerving (inheritance)**

De klasse PersonenWagon wordt *afgeleid* (= *derived*) van de *ouder* (= *superklasse*) Wagon:

```
class PersonenWagon(Wagon):
     # We erven "alles" van Wagon
     def __init__(self, passagiers=0):
         # Initialiseer superklasse
         super(PersonenWagon, self).__init__(4.5, 4.0, 22.5)
         self.passagiers = passagiers
```

```
 def hoeveel(self):
     return self.passagiers
```

```
dubbelDek = PersonenWagon(450)
print dubbelDek.hoeveel()
```

```
print dubbelDek.inhoud()
```
## **Overerving (2)**

Stel we hebben een klasse Voertuig met variabelen gewicht en maxsnelheid en een methode belasting. Er zijn afgeleide klassen Fiets (met eigen methode belasting) en Auto (met een extra variabele soort).

Met object rijwiel van type Fiets mag je gebruik maken van rijwiel.belasting(). Je krijgt dan de belasting speciaal voor een fiets.

Let erop dat je zelf de superklasse moet initialiseren.

### **Voorbeeld**

Stel we willen een klasse schrijven om breuken op te slaan en ermee te rekenen. We kunnen daartoe de volgende klasse schrijven:

```
Universiteit Leiden. Bij ons leer je de wereld kennen 14
 class Breuk(object):
      def __init__(self, teller, noemer):
          self.teller = teller
          self.noemer = noemer
      def geefTeller(self):
          return self.teller
      def geefNoemer(self):
          return self.noemer
      def vereenvoudig(self):
          # TODO
          pass
      def telop(self, breuk):
          self.teller = self.teller * breuk.geefNoemer() + breuk.geefTeller() * self.noemer
          self.noemer *= breuk.geefNoemer()
          self.vereenvoudig()
      def drukaf(self):
          print "{}/{}".format(self.teller, self.noemer)
```
## **Voorbeeld (2)**

#### Vervolgens kunnen we een programma schrijven als:

```
# Maak breuk met teller=1, noemer=4
b = Breuk(1, 4)
# Tel daarbij op een breuk met teller=1, noemer=2
b.telop(Breuk(1, 2))
b.drukaf()
```
b.vereenvoudig()

## **Voorbeeld (3)**

Met een kleine aanpassing kunnen we zelfs breuken optellen met de operator + en breuken direct netjes printen!

```
class Breuk(object):
```

```
 # ... wat we al hadden ...
 def telop(self, breuk):
    nieuwTeller = self.teller * breuk.geefNoemer() + \setminus breuk.geefTeller() * self.noemer
     nieuwNoemer = self.noemer * breuk.geefNoemer()
```

```
 nieuw = Breuk(nieuwTeller, nieuwNoemer)
 nieuw.vereenvoudig()
 return nieuw
```

```
 def __add__(self, other):
     return self.telop(other)
```

```
 def __str__(self):
     return "{}/{}".format(self.teller, self.noemer)
```
Vervolgens is mogelijk:

```
b1 = Breuk(1, 4)
b2 = Breuk(1, 2)
b3 = b1 + b2print b3
```
#### **Geavanceerde onderwerpen**

- ➢ Operator overloading
- ➢ Multiple inheritance
- ➢ Polymorfisme, late binding
- ➢ Klassen als iterators
- ➢ Class methods
- ➢ Properties

#### **Modules en packages**

- ➢ Tot nu toe hebben we alleen programma's geschreven die bestonden uit een enkel bestand.
- ➢ Code kun je verspreiden over meerdere .py-bestanden.
- ➢ Hoe roepen we een functie uit een ander .py-bestand aan?

## **import statement**

- ➢ Een functie moet gedefinieerd zijn, voordat je deze in Python kunt aanroepen.
- ➢ Functies uit andere bestanden eerst *importeren*.
- ➢ We noemen dit soort andere bestanden "modules".
- ➢ Bundeling van modules: "package".

## **import statement (2)**

# importeer de gehele module **import random**

```
c = random.randint(1, 100)
```
**Of**:

# importeer een specfieke functie uit een module **from random import** randint

# We hoeven nu niet de prefix "random." te gebruiken

c = randint(**1**, **100**)

#### **import statement (3)**

# importeer de gehele module, maar onder een # afgekorte naam **import random as R**

c = R.randint(**1**, **100**)

#### **Zelf modules maken**

- ➢ Hoe maken we nu zelf een module?
- ➢ Maak een apart .py-bestand met daarin functies.
	- Let op: gebruik geen streepjes of spaties in de bestandsnaam!
- ➢ Importeer het bestand met import. Laat dan .py uit de naam weg.

#### **Voorbeeld**

Stel we maken het volgende bestand **handig.py**:

```
def hallo():
     print "hello world"
def telop(a, b):
     """Telt getallen a en b bijelkaar op"""
     return a + b
```

```
def vermenigvuldig(a, b):
     return a * b
```
## **Voorbeeld (2)**

En in dezelfde directory een bestand met een Python programma:

```
# importeer de gehele module,
# let op we laten ".py" weg!
import handig
```
handig.hallo()  $c =$  handig.telop(a, b)

 $c =$  handig.vermenigvuldig(a, b)

#### **Of**

# importeer de gehele module, maar onder een afgekorte naam **import handig as h**

h.hallo()  $c = h.telop(a, b)$ 

## **Voorbeeld (3)**

Nog mooier, een bestand breuk.py met daarin: **class Breuk**(object): **def \_\_init\_\_**(self, teller, noemer): self.teller = teller self.noemer = noemer **def geefTeller**(self): **return** self.teller **def geefNoemer**(self): **return** self.noemer **def vereenvoudig**(self): # TODO **pass def telop**(self, breuk): nieuwTeller = self.teller \* breuk.geefNoemer() + breuk.geefTeller() \* self.noemer nieuwNoemer = self.noemer \* breuk.geefNoemer() nieuw = Breuk(nieuwTeller, nieuwNoemer) nieuw.vereenvoudig() **return** nieuw **def \_\_add\_\_**(self, other): **return** self.telop(other) **def \_\_str\_\_**(self): **return** "{}/{}".format(self.teller, self.noemer)

Universiteit Leiden. Bij ons leer je de wereld kennen <sup>25</sup>

## **Voorbeeld (4)**

De code om met breuken te werken staat nu netjes in een apart bestand. We kunnen dit gebruiken in een programma dat we aan het schrijven zijn:

```
from breuk import Breuk
```

```
b1 = Breuk(1, 4)
b2 = Breuk(1, 2)
b3 = b1 + b2print b3
```
#### **Tot slot**

- ➢ A.s. vrijdag: deadline opdracht 2!
	- Denk aan het verslag: uitgebreider dan de eerste keer.
- ➢ Werkcollege: werken aan de opdracht.
- ➢ Vragenuren:
	- Donderdagmiddag circa 17:15 18:15
	- Vrijdagmiddag circa 13:00 17:00

# **Programmeermethoden NA Week 7**

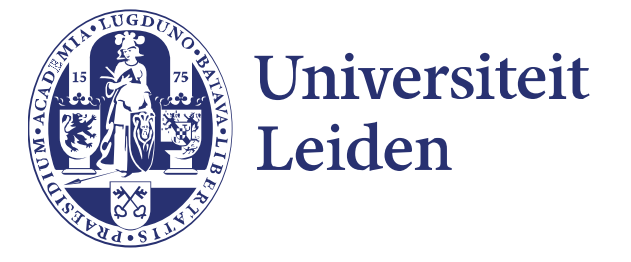